S:\ITS S:\ITS Subitary ASSUMENT Signals\Subitary Cloups\Signals\Signals\Signals\Signals\Signals\Signals\Signal '-APR-2015 12:23<br>\*ITS&SU\*ITS Sign<br>rmstrong 07-APR-2015 12:23

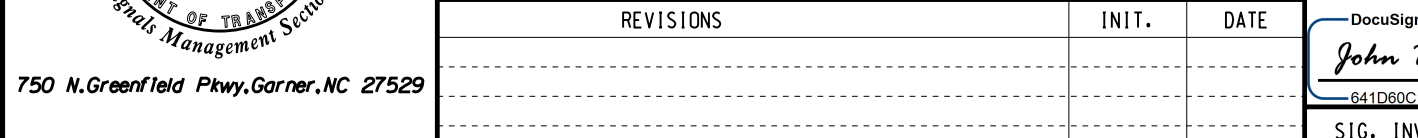

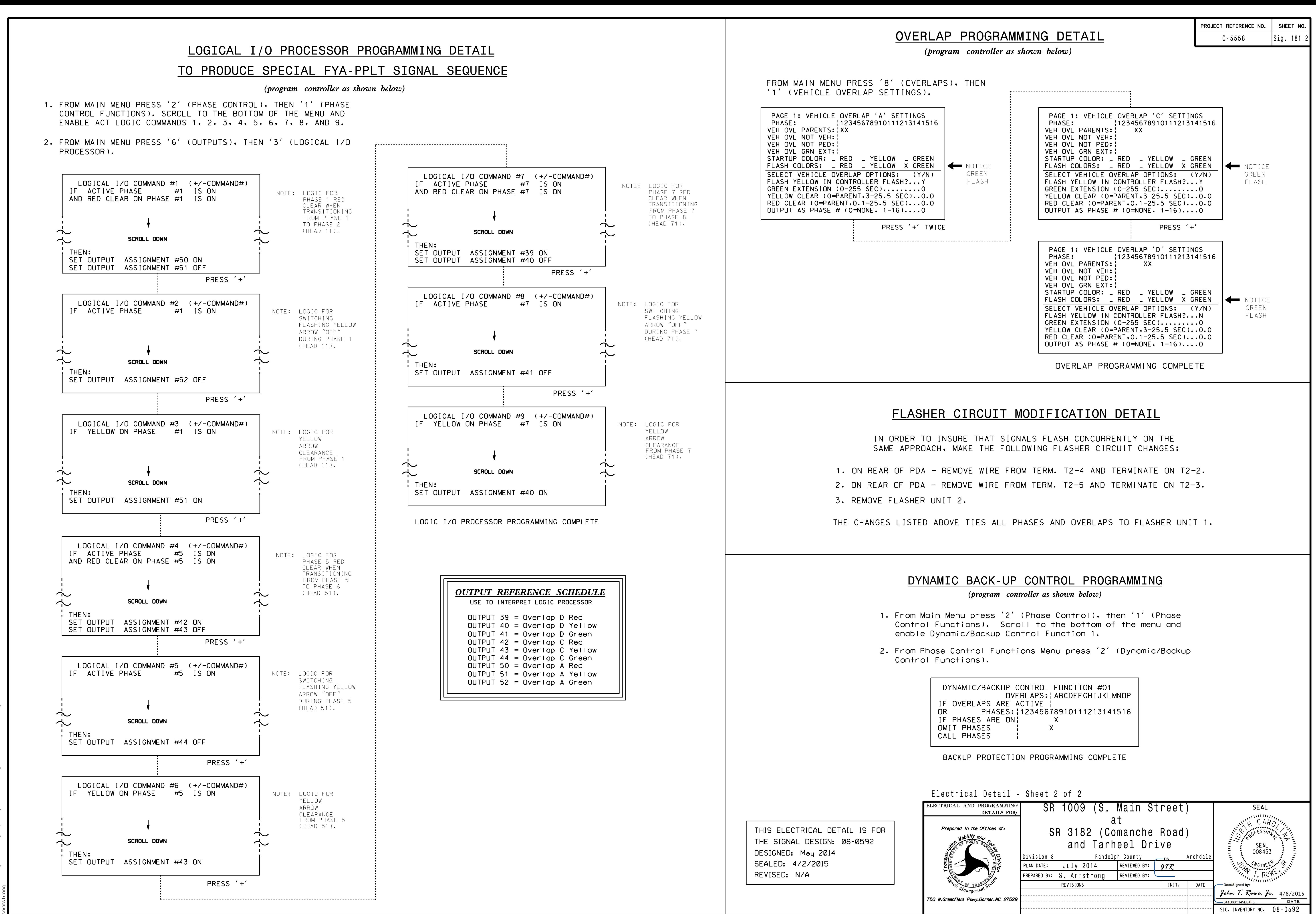